# МИНИСТЕРСТВО НАУКИ И ВНСШЕГО ОГРАЗОВАНИЯ РОССИЙСКОЙ <del>А</del>ЕЛЕРАНИИ МИШИСТЕГ СТВО ТІА ΣКИ И ВЛІСШЕГО ОЛ АЗОВАНИЛ ГОССИЙСКОЙ ФЕДЕГАЦИИ.<br>ФЕДЕРАЛЬНОЕ ГОСУДА ВСТВЕННОЕ АВТОНОМНОЕ ОГВАЗОВАТЕЛЬНОЕ УНВЕЖДЕНИЕ. ITIOL AD I OTOMITOL ODI A.<br>DI ICUIEFO OFBA 20D A ULIT «НАЦИОНАЛЬНЫЙ ИССЛЕДОВАТЕЛЬСКИЙ ТОМСКИЙ ПОЛИТЕХНИЧЕСКИЙ»<br>«НАШИОНАЛЬНЫЙ ИССЛЕДОВАТЕЛЬСКИЙ ТОМСКИЙ ПОЛИТЕХНИЧЕСКИЙ» АТЕЛЬСКИЙ ТО.<br>ЛИЛЕРОДИТЕТ»

УТВЕРЖДАЮ THE RAPTIO  $H_A$   $\alpha$  $\overbrace{w_3\beta\gamma}^{\text{II.A. Ceq}}$ нев 2020 г.

# **РАБОЧАЯ ПРОГРАММА ДИСЦИПЛИНЫ ПРИЕМ 2020 г. ФОРМА ОБУЧЕНИЯ очная**

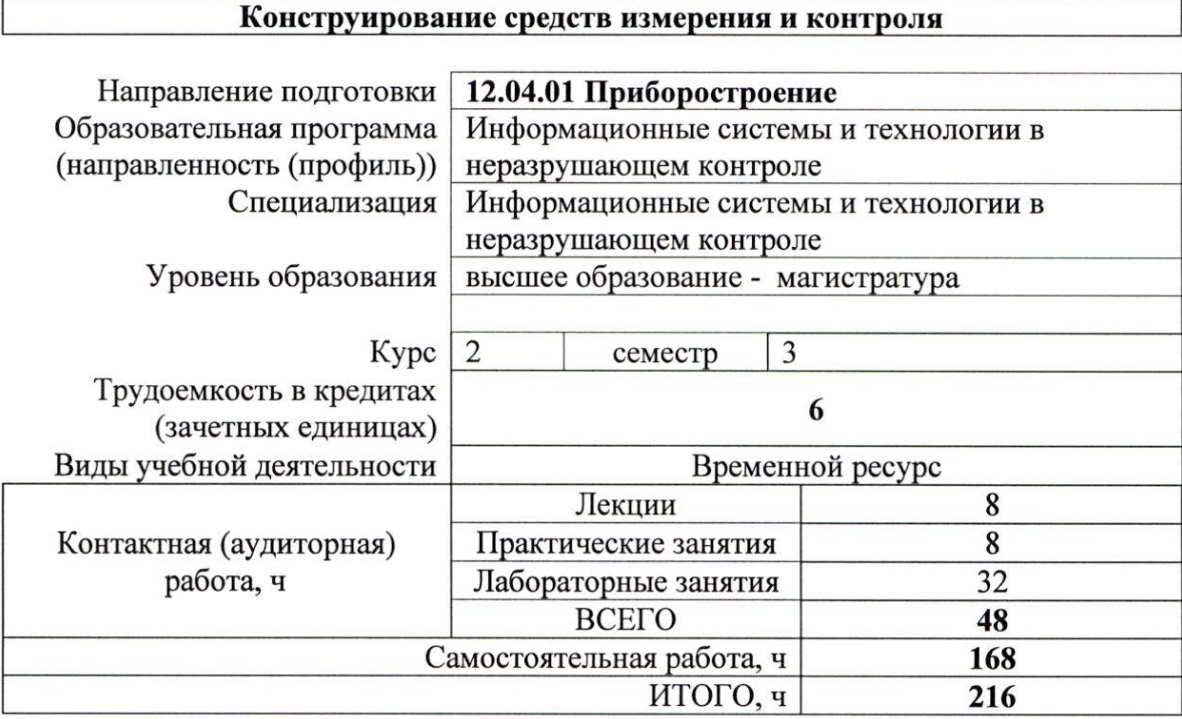

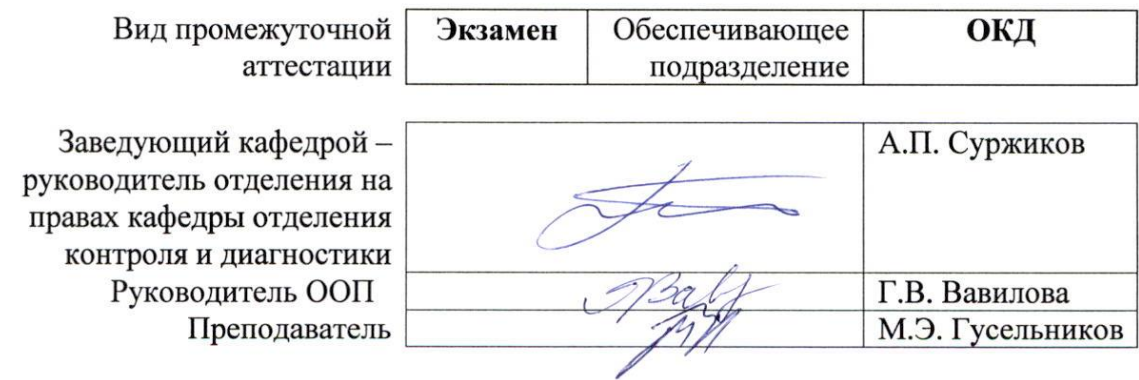

2020г.

#### **1. Цели освоения дисциплины**

Целями освоения дисциплины является формирование у обучающихся определённого ООП (п. 5.4 Общей характеристики ООП) состава компетенций для подготовки к профессиональной деятельности.

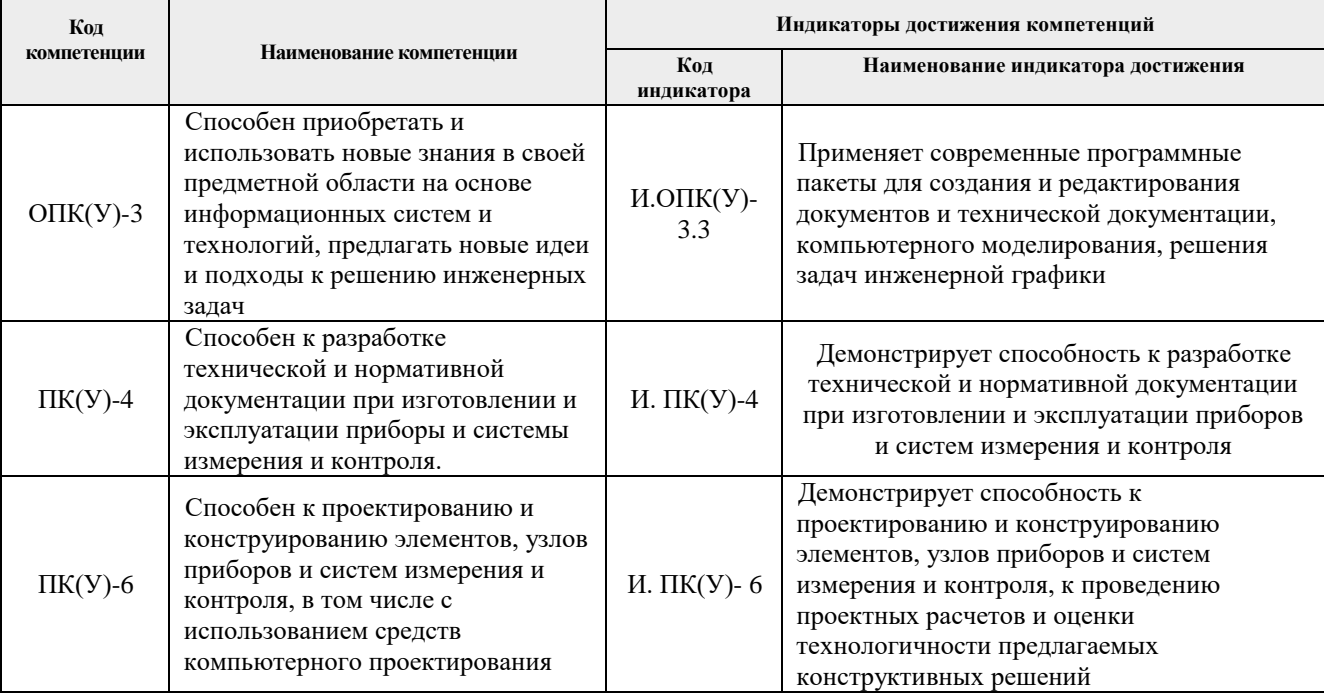

#### **2. Место дисциплины в структуре ООП**

Дисциплина относится к вариативной части вариативного междисциплинарного профессионального модуля Блока 1 учебного плана образовательной программы по направлению 12.04.01 «Приборостроение».

#### **3. Планируемые результаты обучения по дисциплине**

После успешного освоения дисциплины будут сформированы результаты обучения:

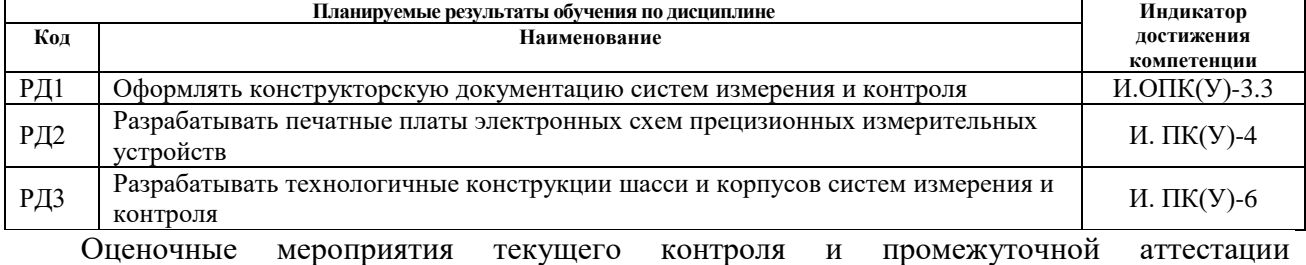

представлены в календарном рейтинг-плане дисциплины.

#### **4. Структура и содержание дисциплины**

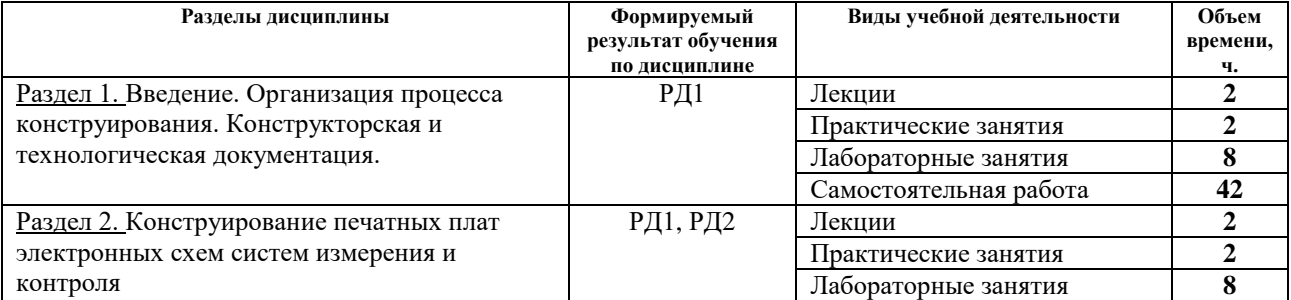

#### *Основные виды учебной деятельности*

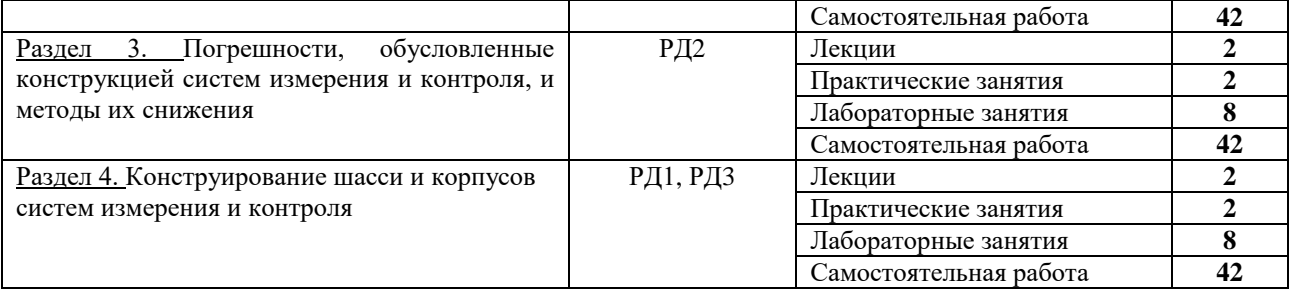

Содержание разделов дисциплины:

# **Раздел 1. Введение. Организация процесса конструирования. Конструкторская и технологическая документация.**

Основные термины и определения. Классификация видов проектирования и конструирования по отраслям и по подходу. Стадии разработки конструкторской документации.

Этапы составления технического задания (ТЗ) и технического предложения (ТП).

[Опытно-конструкторские работы](https://ru.wikipedia.org/wiki/%D0%9D%D0%98%D0%9E%D0%9A%D0%A0) (ОКР), включающие этапы технического предложения, эскизного проекта (ЭП).

Правила разработки рабочей документации, включающие этапы разработки опытного образца разработки установочной серии (опытного производства) и разработки установившегося производства.

Виды и назначение сертификации. Метрологическая поверка, метрологическая аттестация, утверждение типа измерительного прибора.

# **Темы лекций:**

1. Введение. Основы стандартизации процессов конструирования. Организация и проведение опытно-конструкторских работ.

# **Темы практических занятий:**

1. Изучение правил составления технического задания на НИР по конструированию средств измерения.

# **Названия лабораторных работ:**

- 1. Составление технического задания на НИР по конструированию средств измерения.
- 2. Компьютерное моделирование электронных схем при помощи программы схемотехнического моделирования Multisim-14. Изучение погрешностей, вызываемых отличиями реальных радиоэлектронных элементов от идеальных.
- 3. Виды и назначение сертификации. Метрологическая поверка, метрологическая аттестация, утверждение типа измерительного прибора
- 4. Компьютерное моделирование электронных схем при помощи программы САПР Altium Designer

# **Раздел 2. Конструирование печатных плат электронных схем систем измерения и контроля**

Виды монтажа элементов электронных схем. Электрические соединения элементов электронных схем. Виды и конструкции печатных плат, технологии их изготовления.

Трассировка соединений элементов печатной платы.

# **Темы лекций:**

2. Конструирование печатных плат электронных схем систем измерения и контроля.

# **Темы практических занятий:**

2. Трассировка соединений элементов печатной платы.

# **Названия лабораторных работ:**

- 5. Изучение программы САПР Altium Designer.
- 6. Моделирование схемы измерительного усилителя с большим входным сопротивлением при помощи программы САПР Altium Designer.
- 7. Разработка печатной платы схемы измерительного усилителя с большим входным сопротивлением при помощи программы САПР Altium Designer.
- 8. Компьютерное моделирование электронных устройств, состоящих из нескольких печатных плат, при помощи программы САПР Altium Designer

# **Раздел 3. Погрешности, обусловленные конструкцией систем измерения и контроля, и методы их снижения**

Виды монтажа элементов электронных схем. Электрические соединения элементов электронных схем. Виды и конструкции печатных плат, технологии их изготовления.

Трассировка соединений элементов печатной платы.

# **Темы лекций:**

3. Погрешности, обусловленные конструкцией систем измерения и контроля, и методы их снижения.

#### **Темы практических занятий:**

3. Методы снижения погрешностей средств измерения, обусловленных конструкцией печатной платы

#### **Названия лабораторных работ:**

- 9. Погрешности, вызываемые сопротивлением проводников печатной платы, и методы их снижения.
- 10. Погрешности, вызываемые утечками токов между проводниками печатной платы, и методы их снижения.
- 11. Погрешности, вызываемые емкостными связями между проводниками печатной платы, и методы их снижения.
- 12. Температурные погрешности, возникающие в системах измерения и контроля, и методы их снижения.

# **Раздел 4. Конструирование шасси и корпусов систем измерения и контроля**

Виды конструкторской документации. Инструменты и технологии механической обработки деталей. Автоматизация процессов разработки и изготовления деталей и узлов систем измерения и контроля.

#### **Темы лекций:**

4. Конструкции шасси и корпусов систем измерения и контроля. Технологии их изготовления.

#### **Темы практических занятий:**

4. Изучение технологичных конструкций шасси и корпусов систем измерения и контроля.

#### **Названия лабораторных работ:**

- 13. Изучение программы САПР AutoCAD.
- 14. Разработка чертежа простой детали.
- 15. Разработка чертежа сложной детали.

16. Разработка чертежа узла системы измерения и контроля.

# **5. Организация самостоятельной работы студентов**

Самостоятельная работа студентов при изучении дисциплины (модуля) предусмотрена в следующих видах и формах:

- Работа с лекционным материалом, поиск и обзор литературы и электронных источников информации по индивидуально заданной проблеме курса;
- Изучение программы САПР Altium Designer;
- Изучение программы САПР AutoCAD;
- Изучение тем, вынесенных на самостоятельную проработку;
- Подготовка к лабораторным работам и практическим занятиям;
- Подготовка к оценивающим мероприятиям.

# **6. Учебно-методическое и информационное обеспечение дисциплины 6.1. Учебно-методическое обеспечение**

# **Основная литература:**

- 1. [Вехтер, Е. В.](http://catalog.lib.tpu.ru/files/names/document/RU/TPU/pers/26510) Компьютерное моделирование в среде AutoCAD: учебное пособие / Е. В. Вехтер, И. А. Сафьянников; Национальный исследовательский Томский политехнический университет (ТПУ). — Томск: Изд-во ТПУ, 2011. URL: <http://www.lib.tpu.ru/fulltext2/m/2012/m175.pdf> (дата обращения: 04.03.3030). — Режим доступа: из корпоративной сети ТПУ. — Текст: электронный.
- 2. Муромцев, Д. Ю. Математическое обеспечение САПР: учебное пособие / Д. Ю. Муромцев, И.В. Тюрин. — 2-е изд. перераб. и доп. — Санкт-Петербург: Лань, 2014. — 464 с. — Текст : электронный // Лань : электронно-библиотечная система. — URL: https://e.lanbook.com/book/42192 (дата обращения: 04.03.2020). — Режим доступа: из корпоративной сети ТПУ.

# **Дополнительная литература:**

- 3. Проектирование и конструирование в машиностроении: учебное пособие для вузов: в 2 ч. Ч. 1: Общие методы проектирования и расчета. Надежность техники / В. П. Бахарев, М. Ю. Куликов, И. И. Бортников, А. Г. Схиртладзе. - Старый Оскол : ТНТ, 2008/ - 248 с.: ил. – Текст: непосредственный.
- 4. Певницкий, С. Ю. Разработка печатных плат в NI Ultiboard / С. Ю. Певницкий. Москва: ДМК Пресс, 2012. — 256 с. — Текст: электронный // Лань: электроннобиблиотечная система. — URL: https://e.lanbook.com/book/4688 (дата обращения: 04.03.2020). — Режим доступа: из корпоративной сети ТПУ.
- 5. [Яковлева, Е. М.](http://catalog.lib.tpu.ru/files/names/document/RU/TPU/pers/27106) Использование САПР DipTrace для автоматизации проектирование печатной платы: методические указания к выполнению лабораторной работы по курсу "Автоматизация проектирования систем и средств управления" для студентов специальности 210100 "Управление и информатика в технических системах" / Е. М. Яковлева, А. А. Вичугова; Национальный исследовательский Томский политехнический университет (ТПУ). — Томск: Изд-во ТПУ, 2010. — URL: <http://www.lib.tpu.ru/fulltext2/m/2015/m058.pdf> (дата обращения: 04.03.2020). — Режим доступа: из корпоративной сети ТПУ. — Текст: электронный.
- 6. [Яковлева, Е. М.](http://catalog.lib.tpu.ru/files/names/document/RU/TPU/pers/27106) Разработка индивидуальных заданий для проектирования печатных плат электронных устройств в САПР DipTrace: методические указания к выполнению лабораторной работы по курсу "Автоматизация проектирования систем и средств управления" для студентов специальности 210100 "Управление и информатика в технических системах" / Е. М. Яковлева, М. Д. Пшеничникова; Национальный исследовательский Томский политехнический университет (ТПУ). — Томск: Изд-во ТПУ, 2010. — URL: <http://www.lib.tpu.ru/fulltext2/m/2015/m060.pdf> (дата обращения: 04.03.2020). — Режим доступа: из корпоративной сети ТПУ. — Текст: электронный.

## **6.2 Информационное обеспечение**

Internet-ресурсы (в т.ч. в среде LMS MOODLE и др. образовательные и библиотечные ресурсы):

1. Профессиональные базы данных и информационно-справочные системы доступны по ссылке:<https://www.lib.tpu.ru/html/irs-and-pdb>

2. Электронно-библиотечные системы (ЭБС) доступны по ссылке: <https://www.lib.tpu.ru/html/ebs>

3. Базы научного цитирования доступны по ссылке: <https://www.lib.tpu.ru/html/scientific-citation-bases>

# Используемое лицензионное программное обеспечение (в соответствии с **Перечнем лицензионного программного обеспечения ТПУ)**:

7-Zip; Adobe Acrobat Reader DC; Adobe Flash Player; AkelPad; Design Science MathType 6.9 Lite; Document Foundation LibreOffice; Far Manager; Google Chrome; Mozilla Firefox ESR; PTC Mathcad 15 Academic Floating; Tracker Software PDF-XChange Viewer; WinDjView; Microsoft Office 2007 Standard Russian Academic; Microsoft Visual Studio 2019 Community; Mozilla Firefox ESR; Autodesk AutoCAD Mechanical 2015 Education; Autodesk Inventor Professional 2015 Education; TOR Coop Elcut Student; Tracker Software PDF-XChange Viewer

Доступ через vap.tpu.ru: NI Multisim 14 Education; Altium Designer

# **7. Особые требования к материально-техническому обеспечению дисциплины**

В учебном процессе используется следующее лабораторное оборудование для практических и лабораторных занятий:

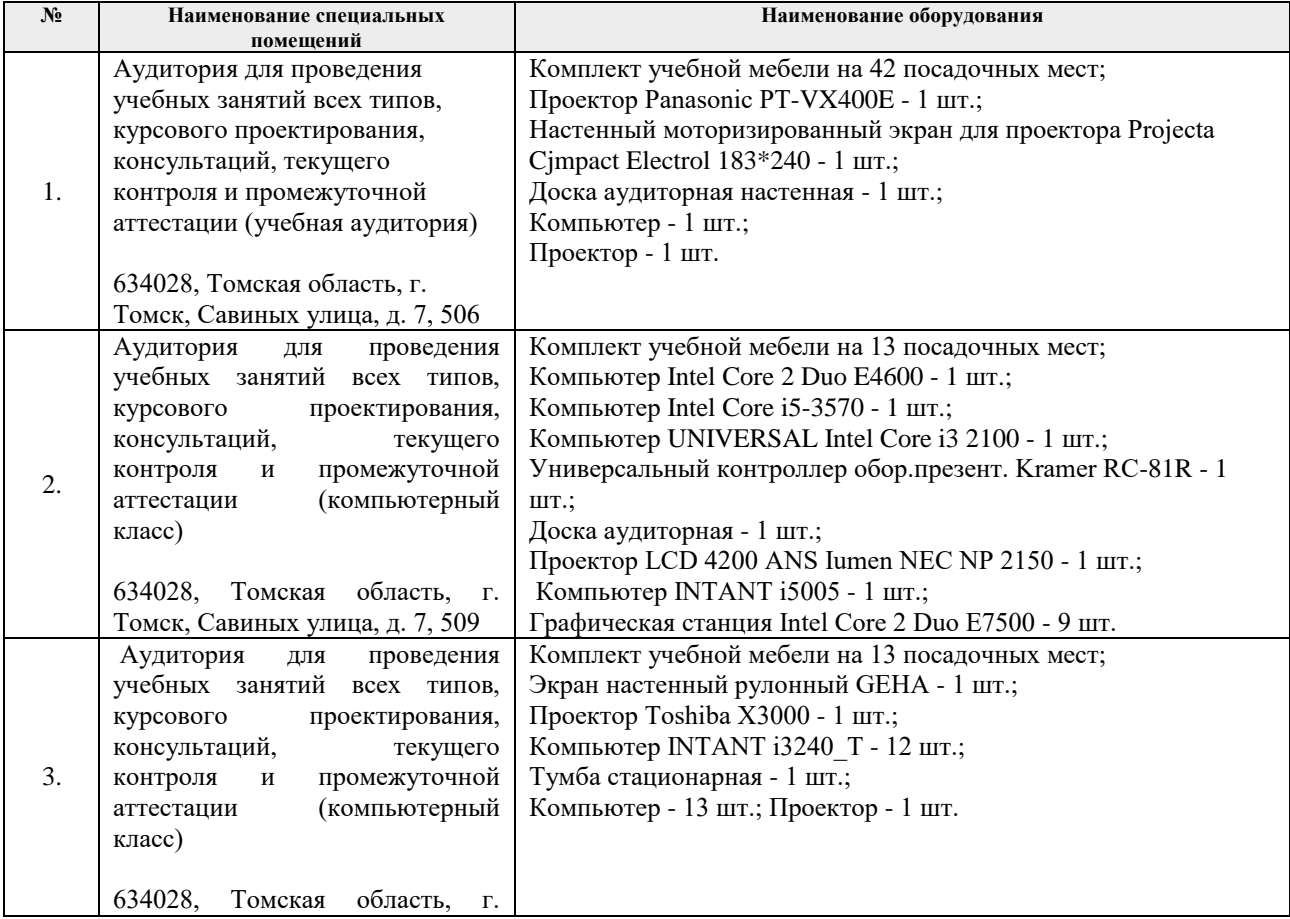

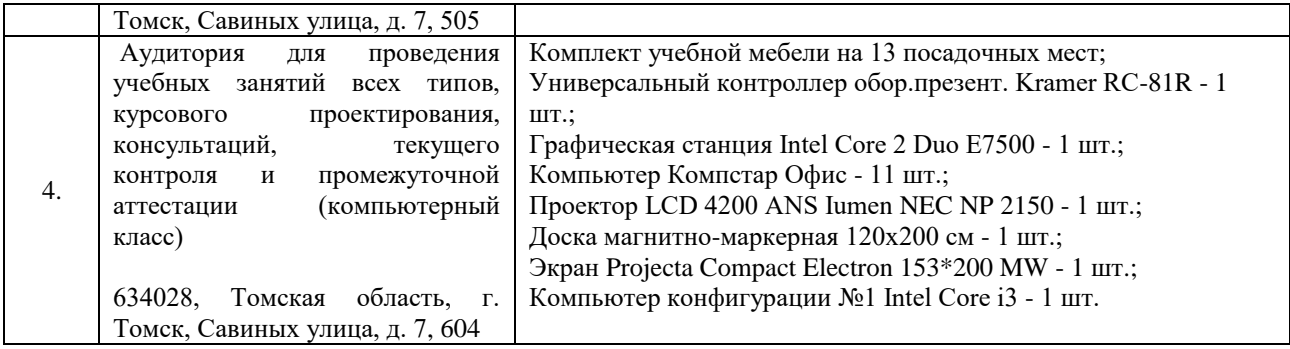

Рабочая программа составлена на основе Общей характеристики образовательной программы по направлению 12.04.01 – «Приборостроение», образовательная программа «Информационные системы и технологии в неразрушающем контроле» (специализация: «Информационные системы и технологии в неразрушающем контроле»), приёма 2020 г., очная форма обучения.

Разработчик:

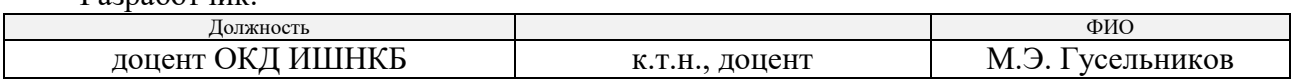

Программа одобрена на заседании выпускающего отделения контроля и диагностики ИШНКБ (протокол от «26» июня 2020 г. №5).

Заведующий кафедрой – руководитель отделения на правах кафедры отделения контроля и диагностики, д.ф.-м.н., профессор и продажных и достаточность и достаточно и достаточно и достаточно и достаточно и достато

подпись

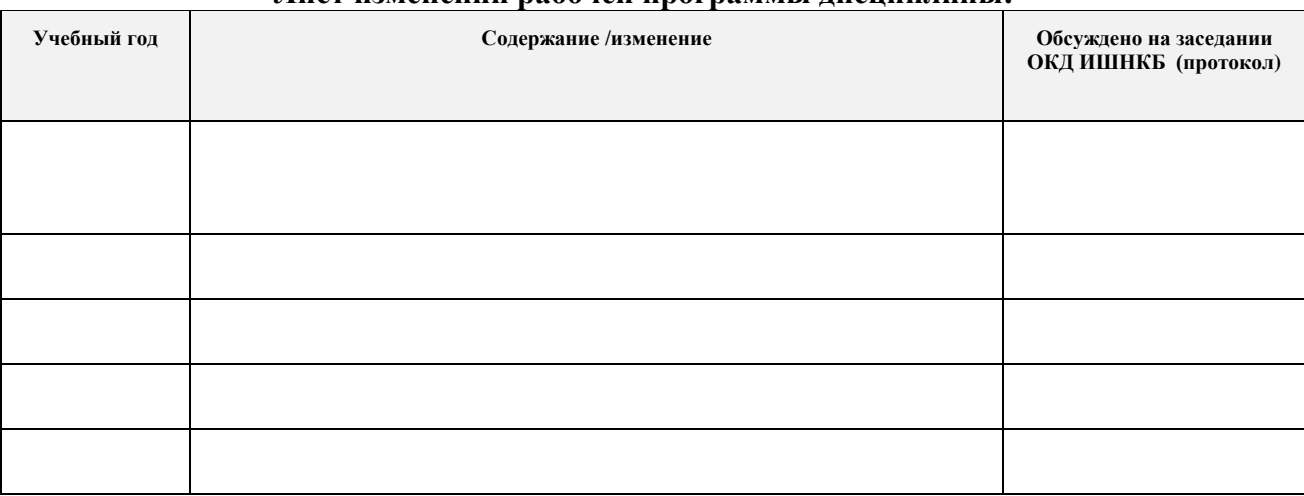

# **Лист изменений рабочей программы дисциплины:**